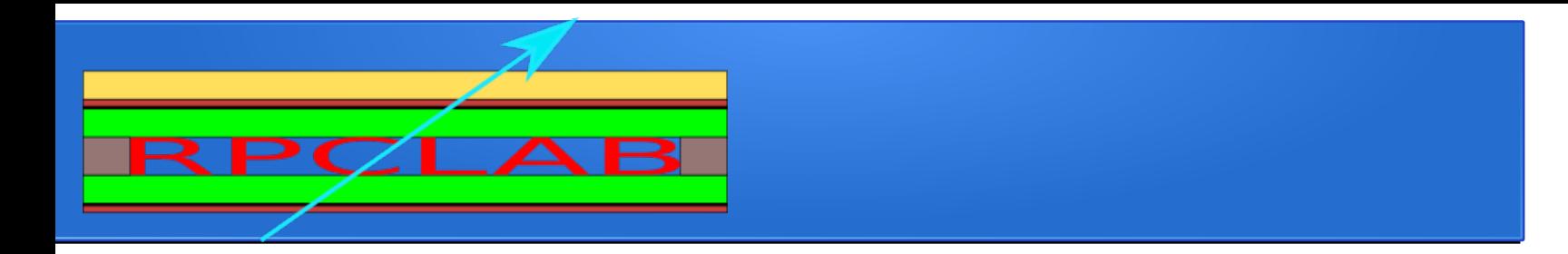

# SDHCAL and ILD/CEPC activities

# in Shanghai

**Prof. Guo, Prof. Yang, Lagarde Francois,Xi Wang,Yifan Zhu, Qiu-Ping Shen,Dianyu,Tianjiao,Bing On behalf of RPCLab INPAC, Shanghai Jiao Tong University**

#### Outline

- New laboratory building
- Glass RPC construction
- CEPC HCalCooling SystemSimulation
- Gas Flow simulation
- SDHCAL TB analysis
- Hadron energy reconstruction using MLP and BDTG

## SJTU RPClab

- We move some months ago to a new room.
- Temperature, humidity and presure are monitored and store in database (room and gas).

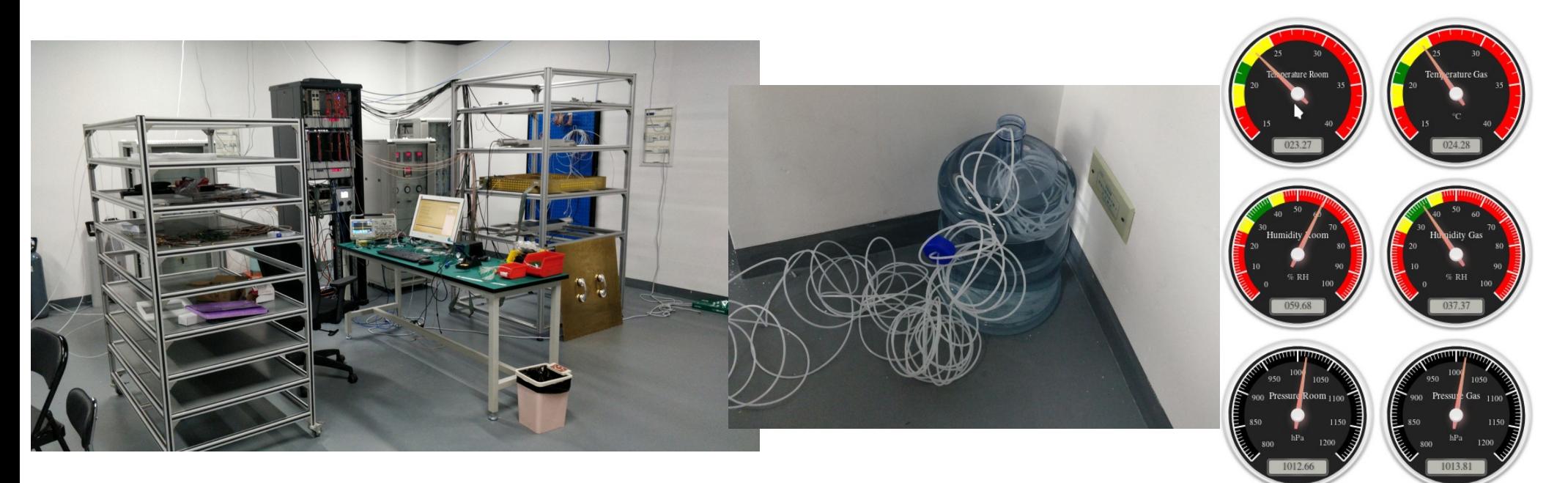

## SJTU RPClab

Two different gas mixer :

- Allow to test different ratio at the same time
- Glass RPC and Backelite in parallel (with humidity)

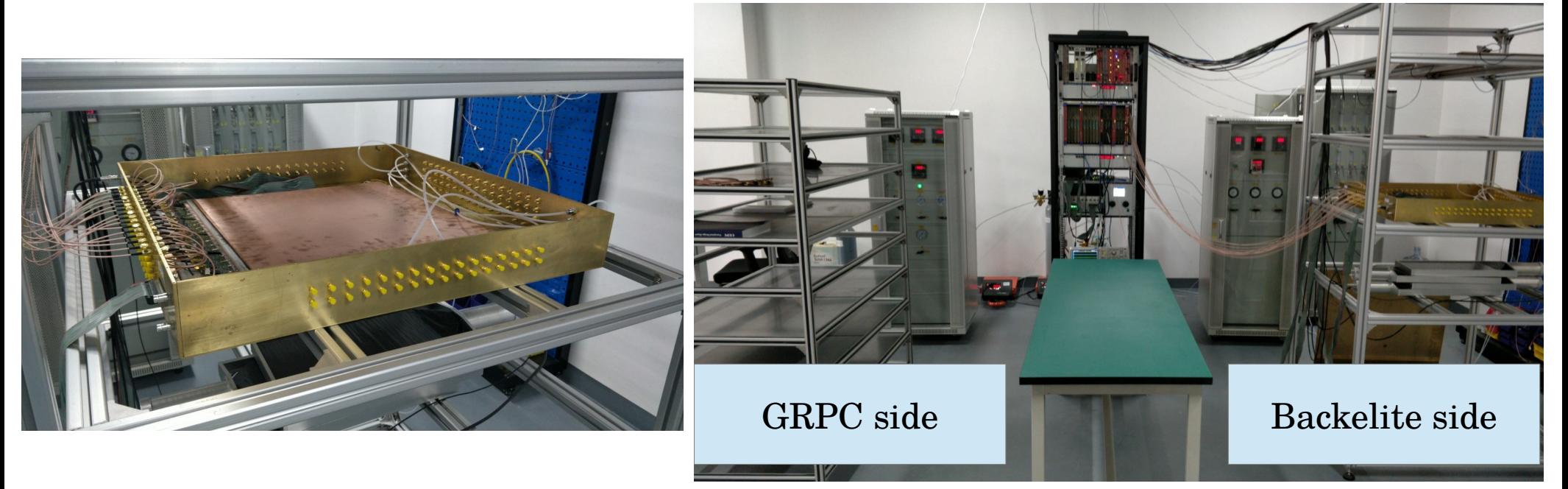

● 2 months ago we went to USTC to learn how to build "ATLAS-like" (G)RPC chambers.

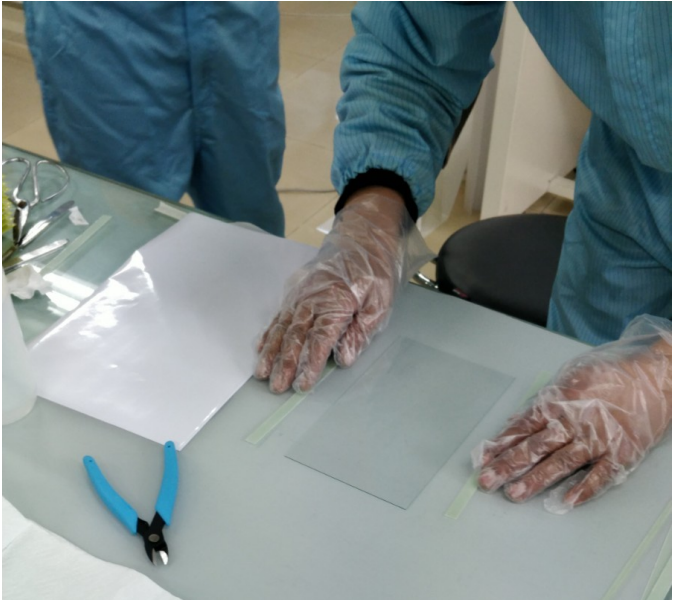

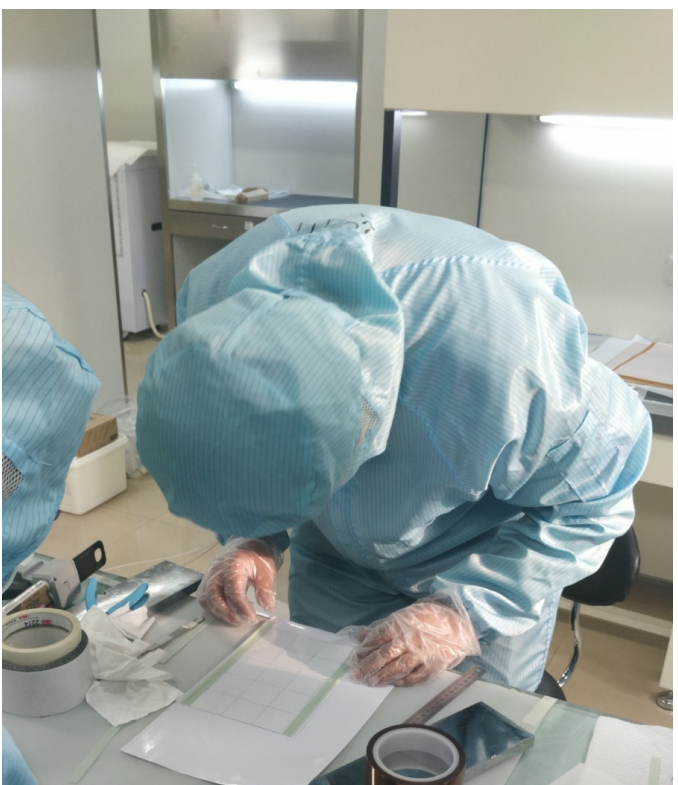

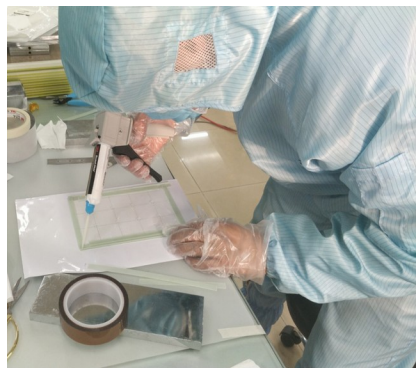

For our first production we decide to build (20\*20cm2) SDHCAL-like GRPC :

- We had the materials
- The design is simpler
- Test our skills
- Write a procedure student can follow
- $\bullet$  Check the problems we have during the process and improve it. 7. Gas tight with silicon and test leaks

#### 4.Put the spacers  $6.$  Glue the second  $5.$  Glue the spacers

glass to the walls

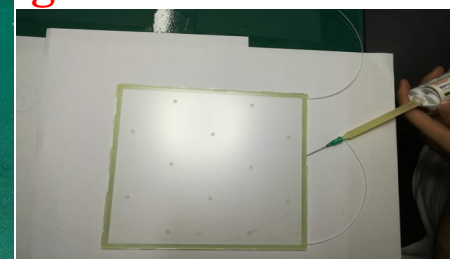

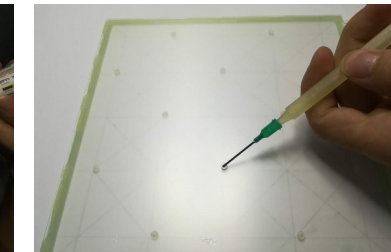

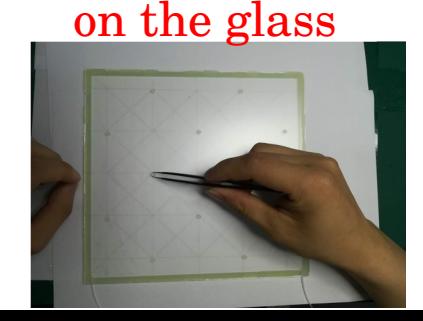

#### 1.Position the walls and pipes

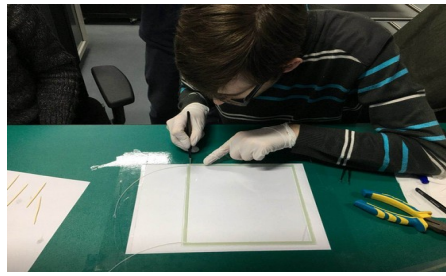

2.Glue walls and pipes.

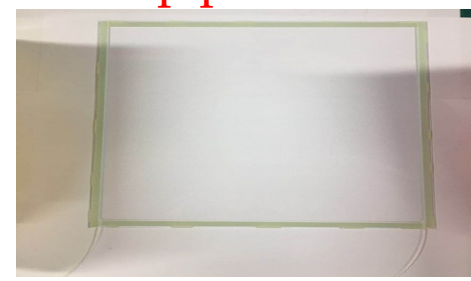

3.Draw the spacer position sketch

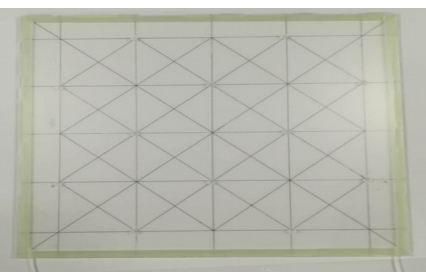

Up to now we made 5 20\*20cm2 GRPC.

- Tested for gas leak with sniffer
- We don't have the tools and room for the graphite coating

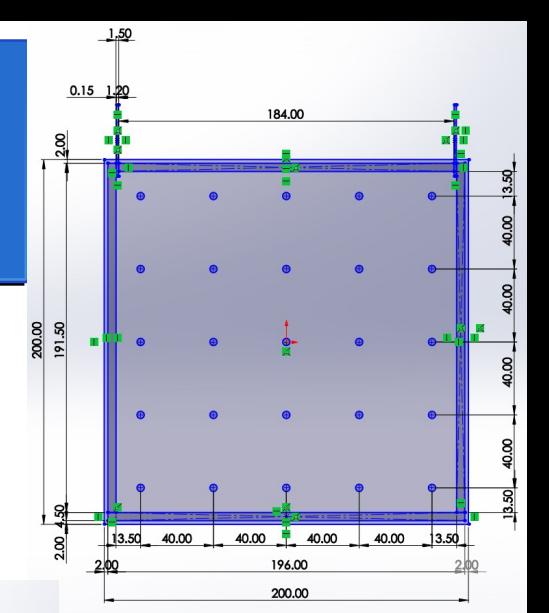

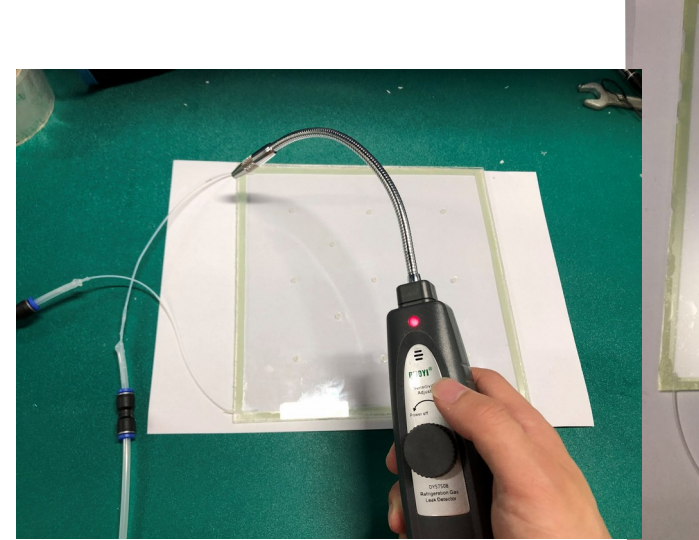

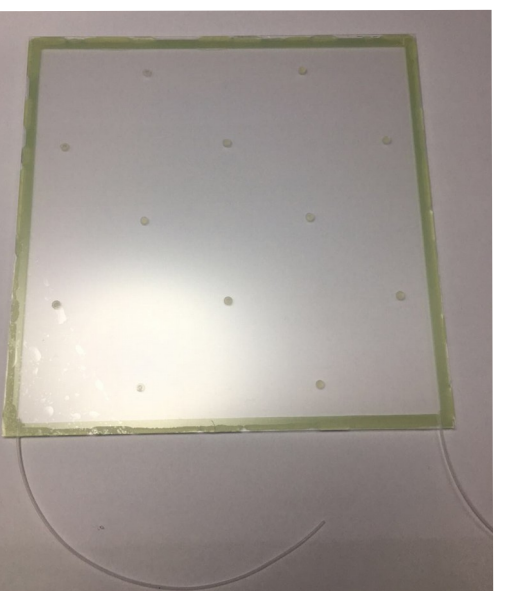

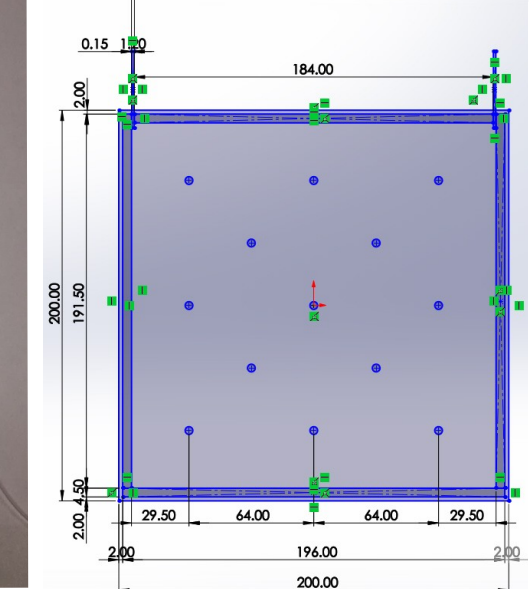

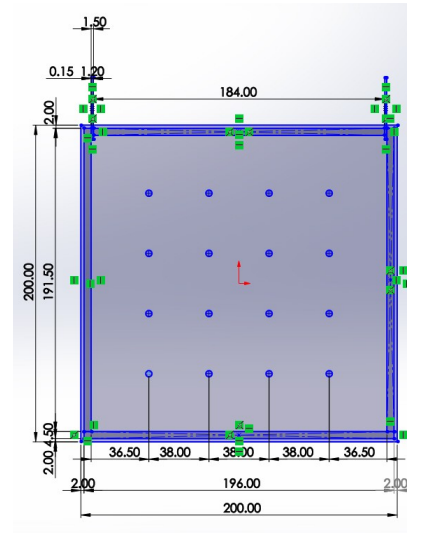

We would like to create a tool and procedure to test them :

- Volumic resistivity of electrodes
- Surface Resistivity of the coating Electrometer, probes are bought or under review.
- Gas leak test

We are trying to design a leakage box to measure leaks

- $\bullet$  I vs U test  $\ldots$
- We are developping logbook to conserve history of each chamber and tag them

Detect and point conception, material problems in the future.

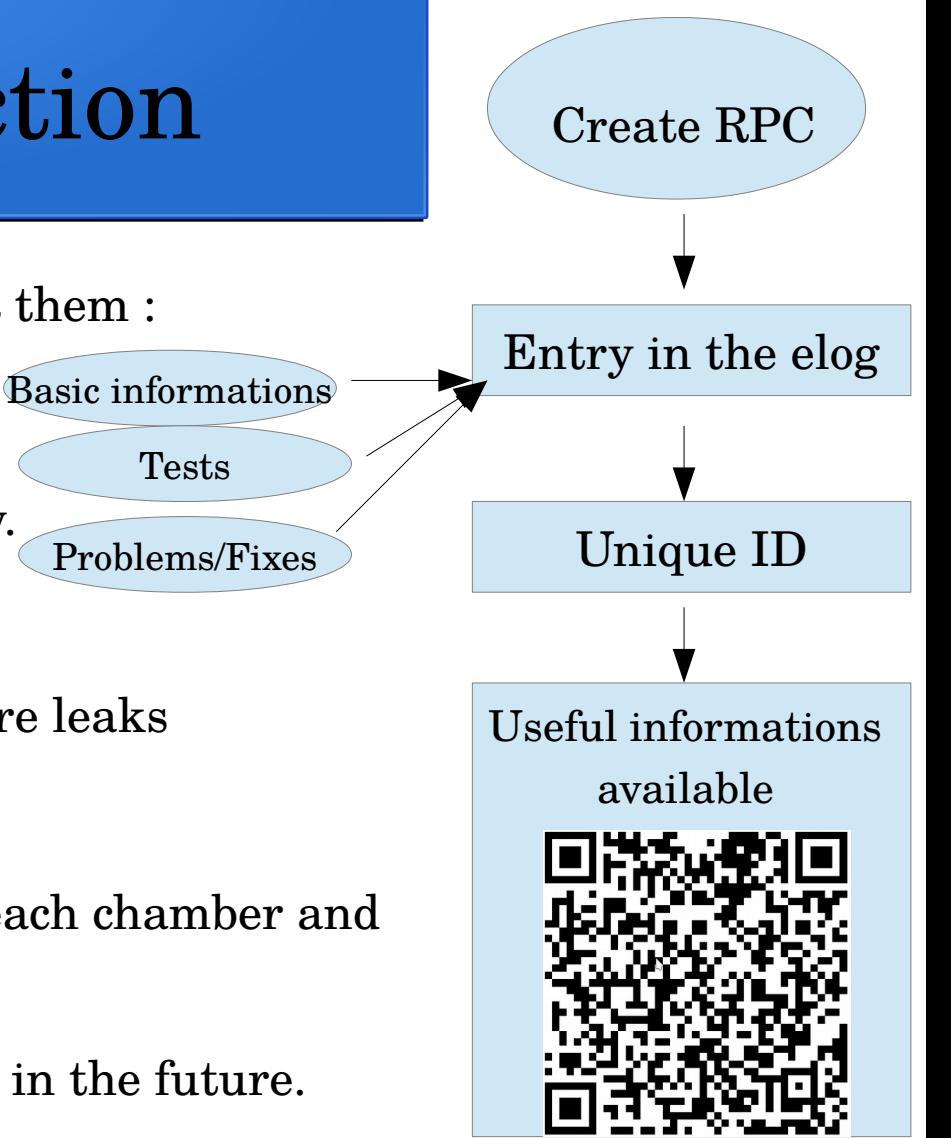

Future :

- Build ATLAS-like Chambers
- Build bigger chambers  $35*50 \text{cm}2 \rightarrow \text{CEPC}$  cooling simulation
- Perform resistivity measurement maps.
- Improve the building process
- Try spacer configuration and modifications based on simulation results

# CEPC Hcal Cooling System Simulation

#### **Simulation vs experiment**

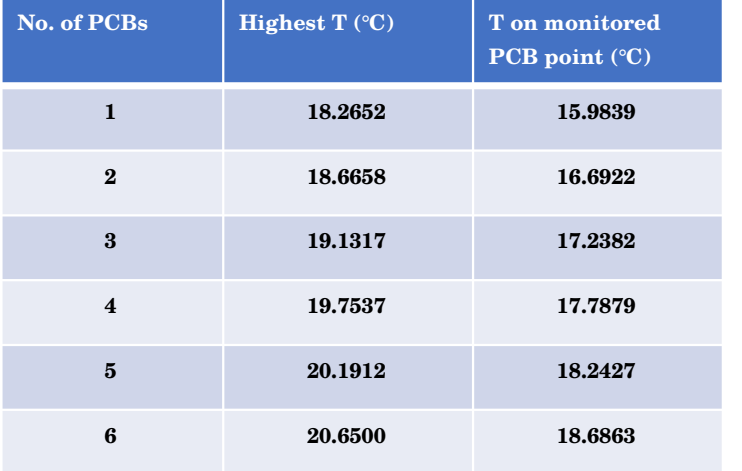

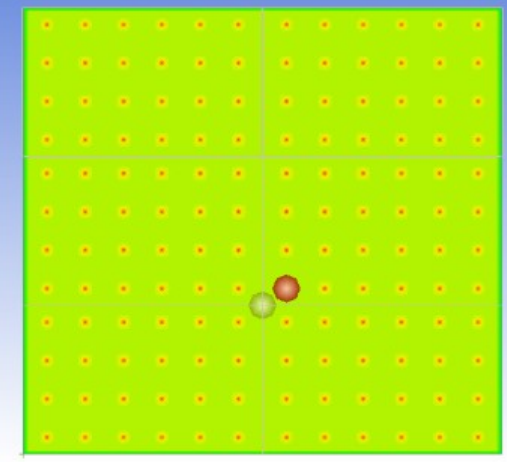

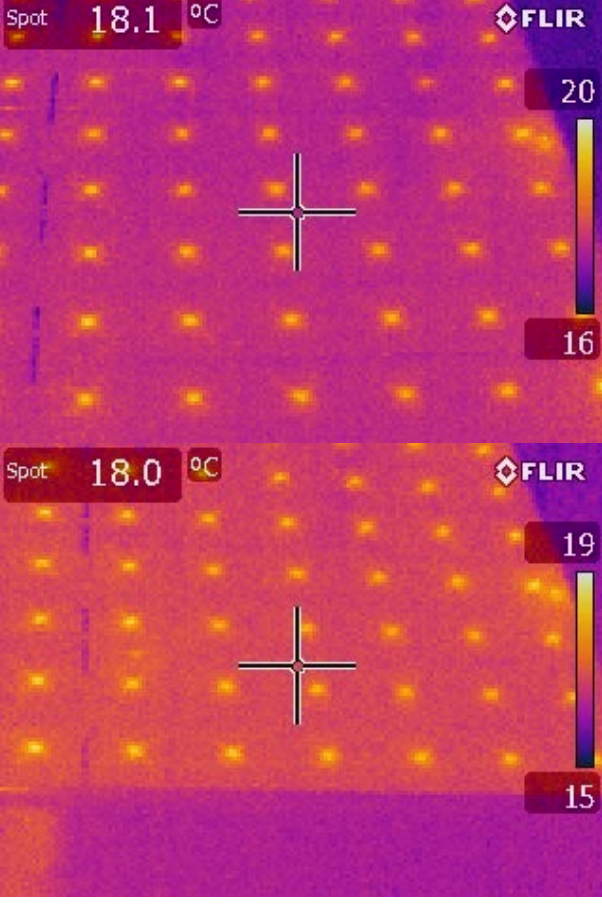

6 PCB results at IPNL

Results (ANSYS Icepak, T\_ambient: 15℃)

#### Little discrepency between simulation and real data.

#### Results without cooling

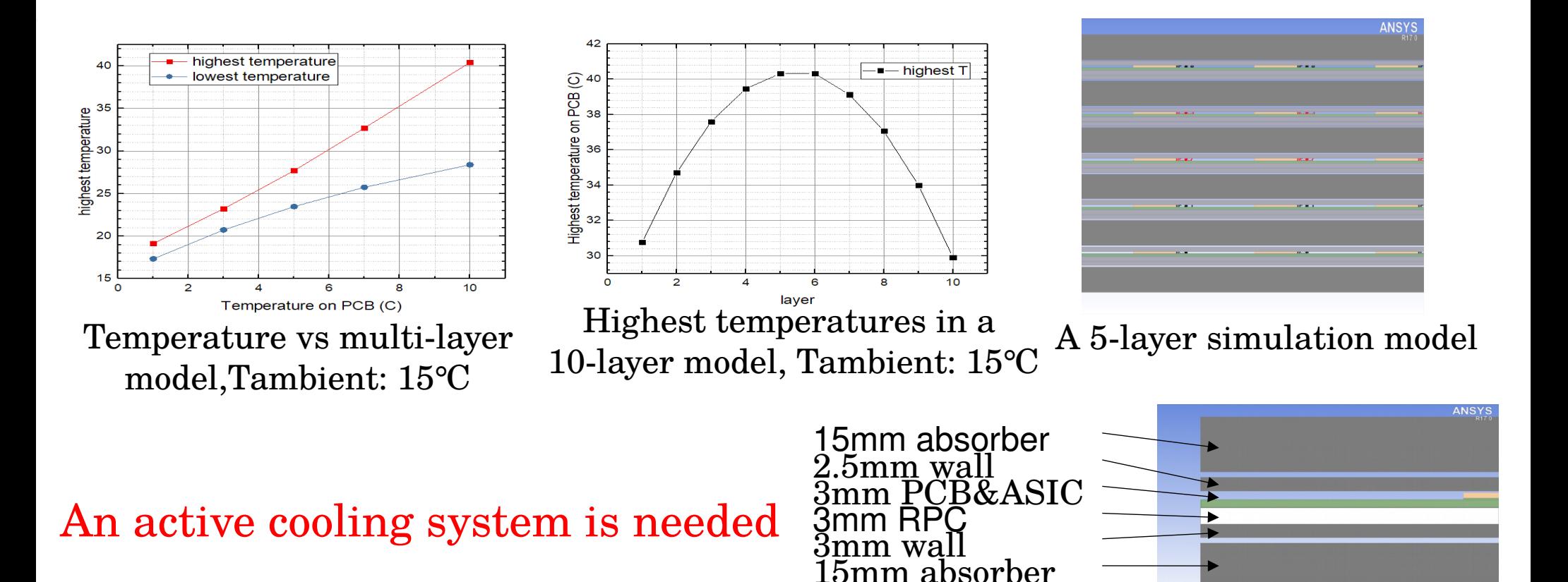

## Designs study

Three design of plates :

A : 4mm copper plate inserted into the cassette B : The copper plate is used as cassette wall C : Absorber as cooling plate

ANSY: **ANSYS** • •  $\overline{A}$  B C Copper plate **Mesh quality affects a lot**

Three design of pipes : L : Linear pipe S1 : S shaped 1 S2 : S shaped 2

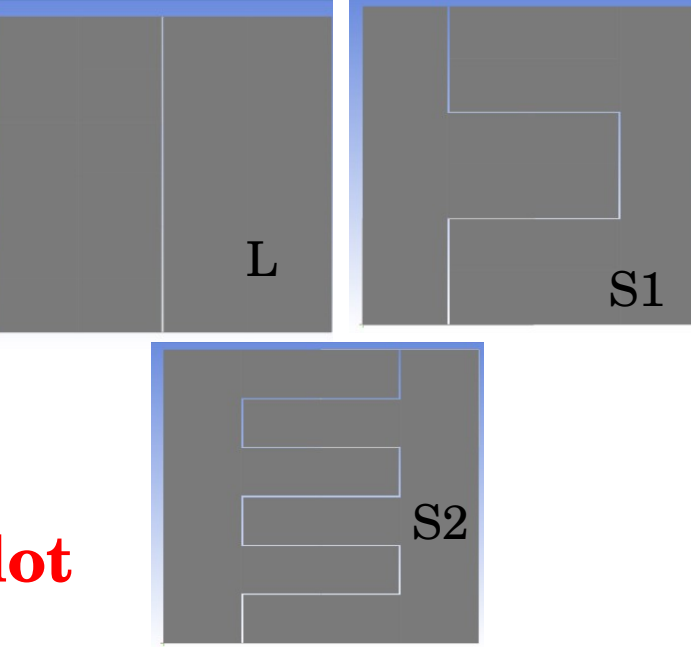

#### Results with cooling

#### **Efficiency: Plan A > B > C; S2 > S1 > linear**

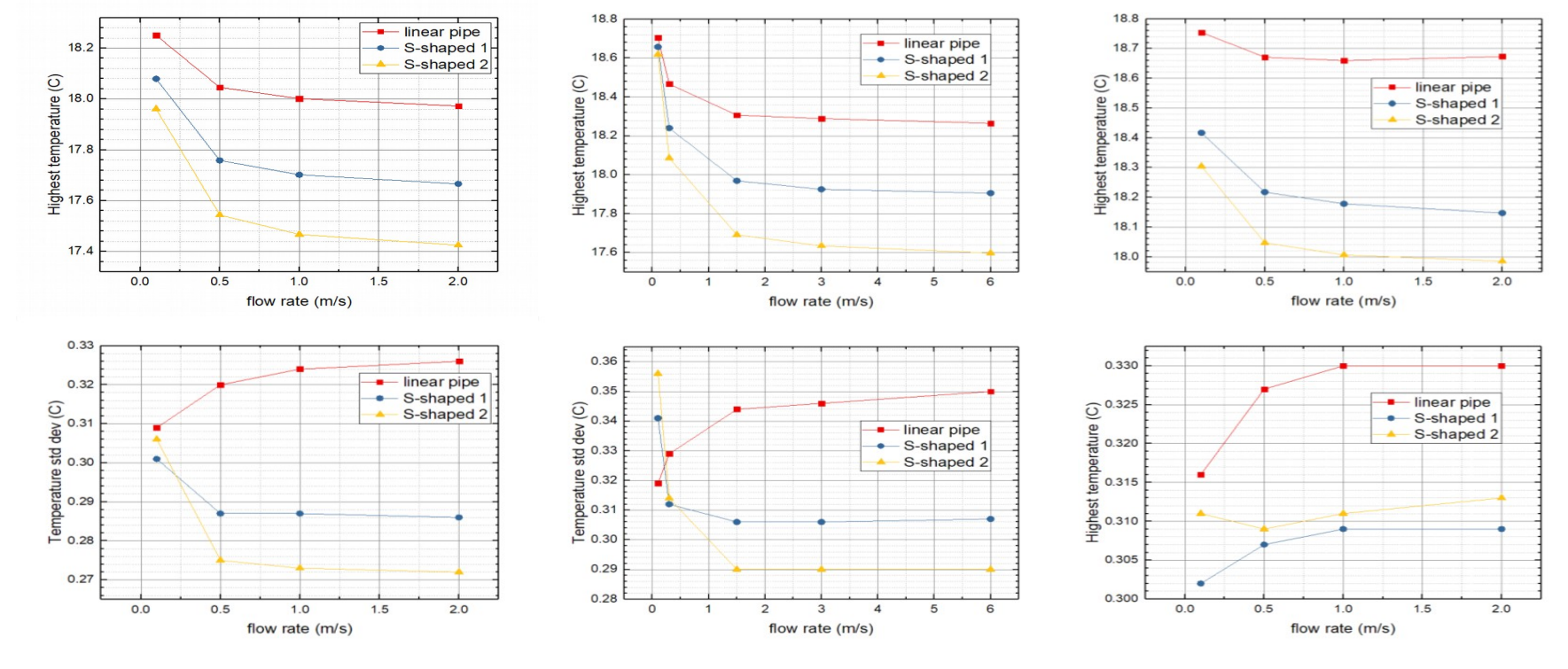

Plan A Plan B Plan C

#### Results with cooling

#### **Results of Plan A, 2m/s**

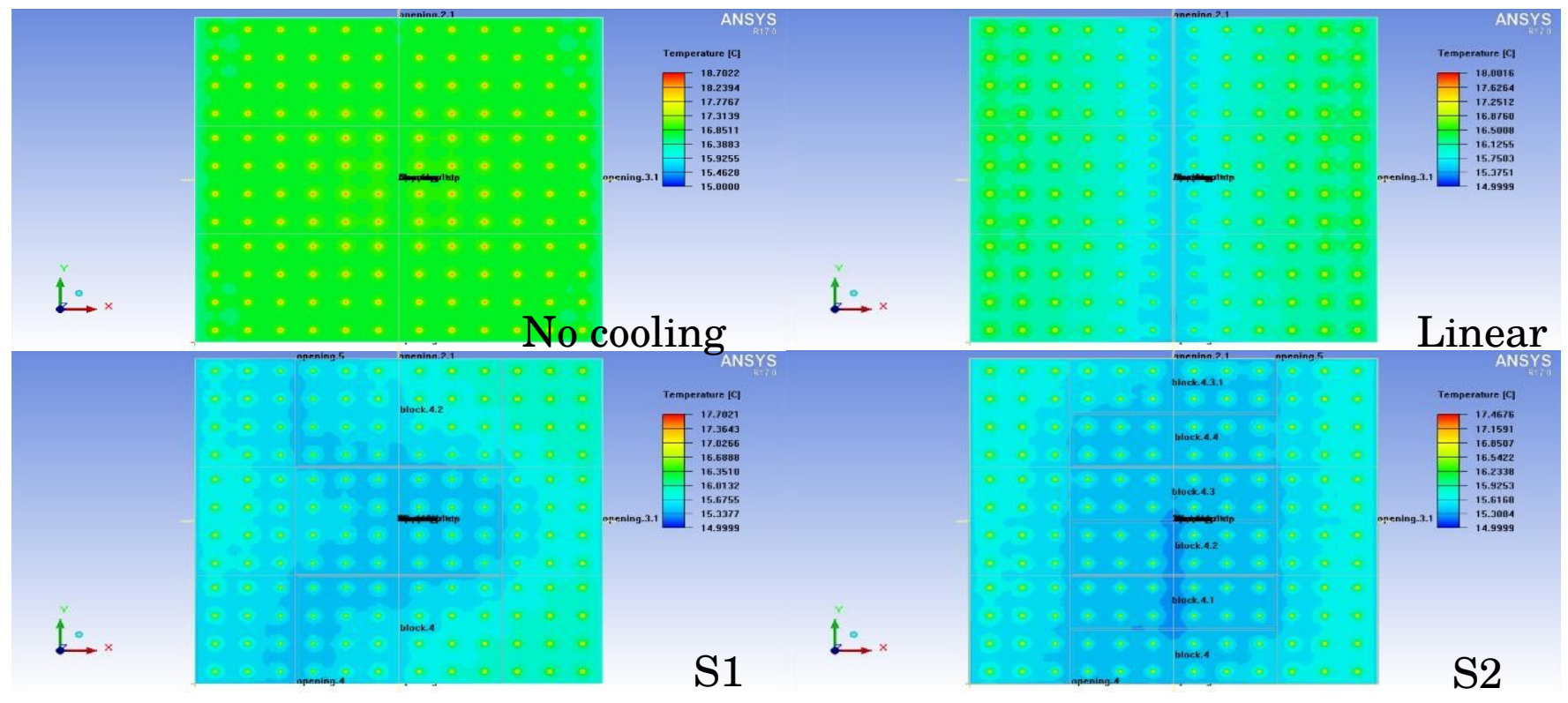

#### Pipe cross section

#### **Cross section: 3\*3, 3\*4, 3\*6mm<sup>2</sup>**

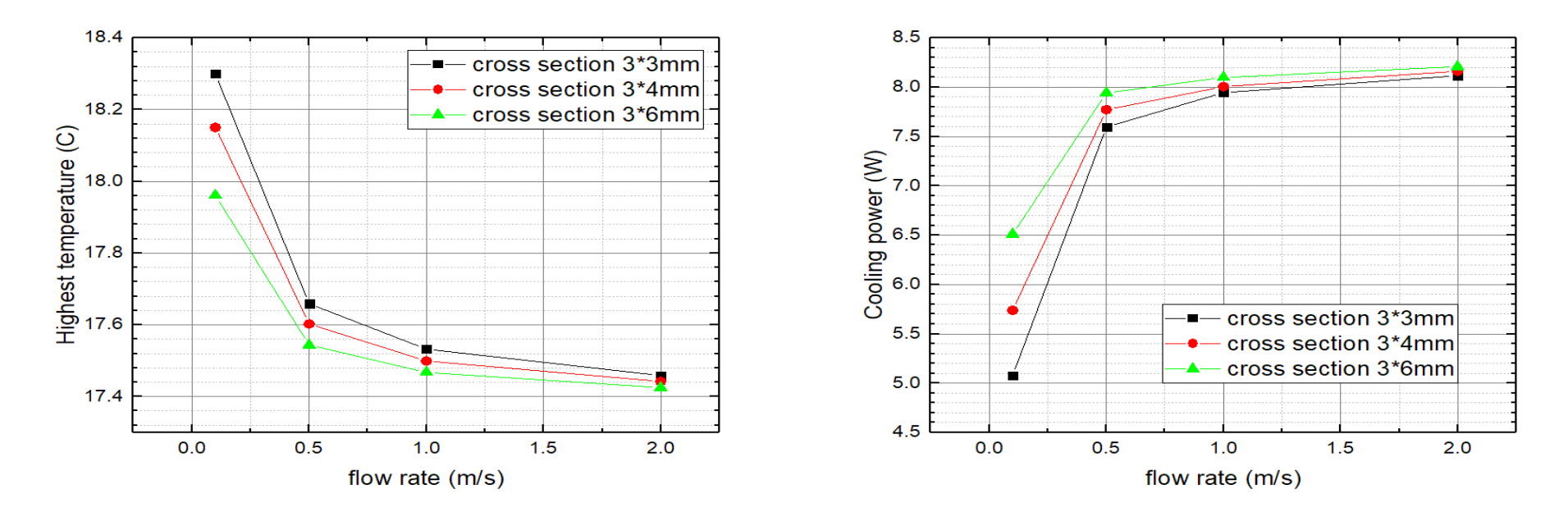

#### **More pipes or bigger pipes ?**

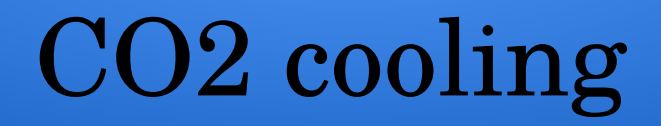

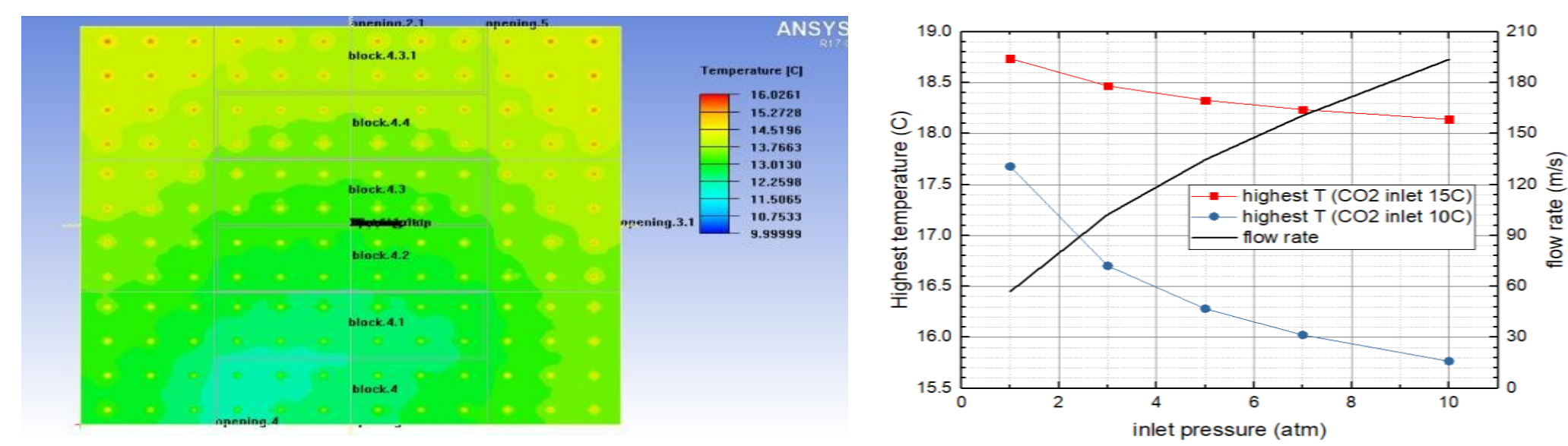

10 atm,  $10^{\circ}$ C CO2, plate attached to the ASICs, 1 layer, CO2, Tambient 15<sup> $\circ$ </sup>C S-shapped 4mm piper, Tambient : 15℃

**Gaseous: h~10W/(m2\*K) Supercritical: > 304.1K, 72.8atm, h~1000W/(m2/K)**

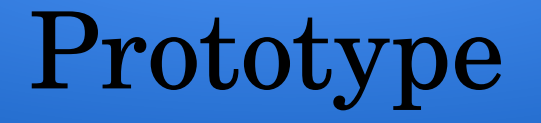

#### **A test in lab is on-going**

**New computing resource is highly demanded**

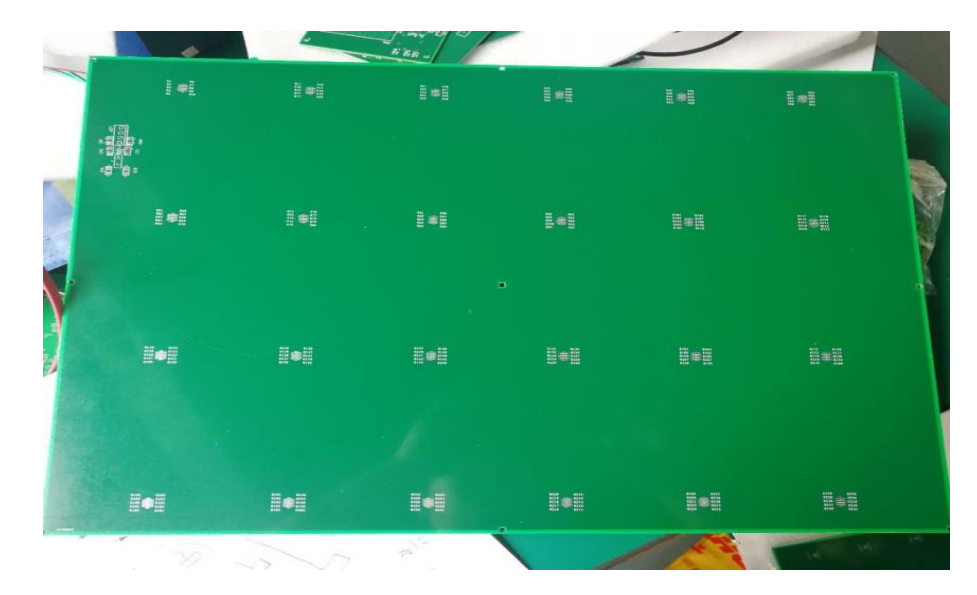

PCBs with resistances to mimic the ASICs

# Cooling study Summary

- Temperature increase significantly with more layer.
- Water cooling is a option.
- Gaseous C02 is a other option especially at low temperature and high pressure.
- Complicated design has to been made in order to insert the cooling plate into each layer in a safe and effective way.
- Increase of the cost could be a problem.

## Gas Flow Simulation

We would like to find the best position of the spacers and its configuration to optimize the gas flow and avoid to stress chambers.

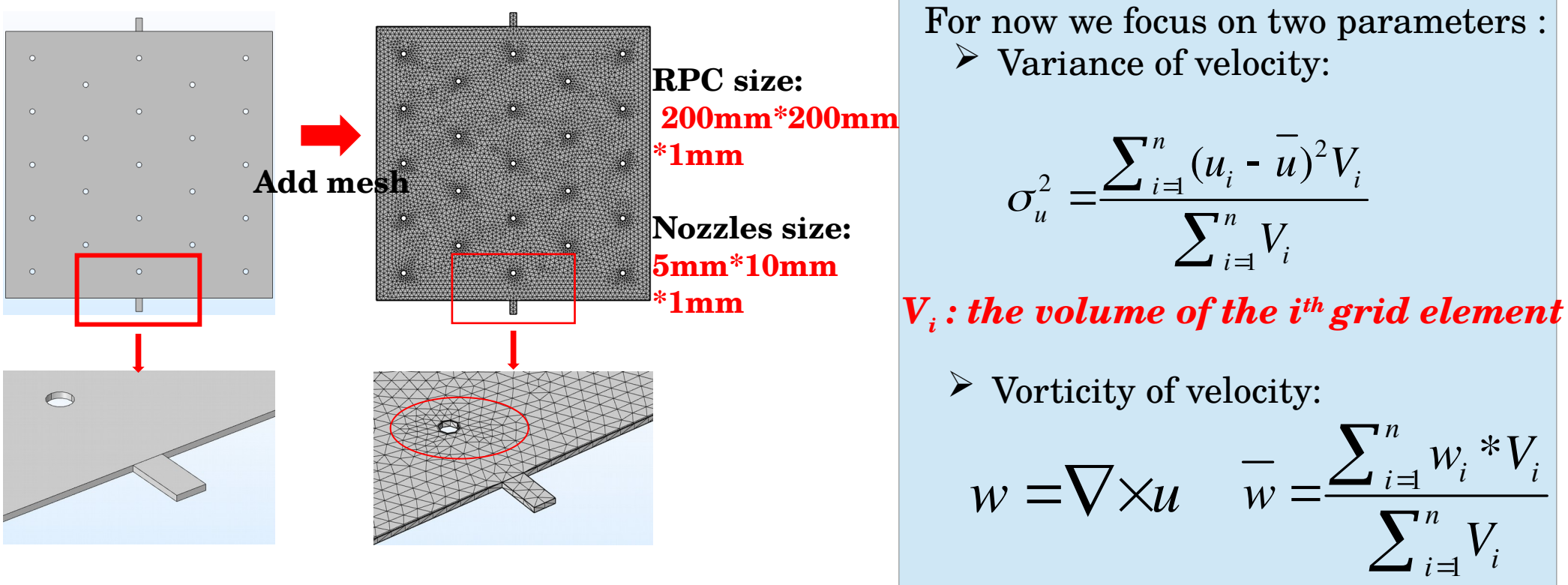

## Gas Flow Simulation

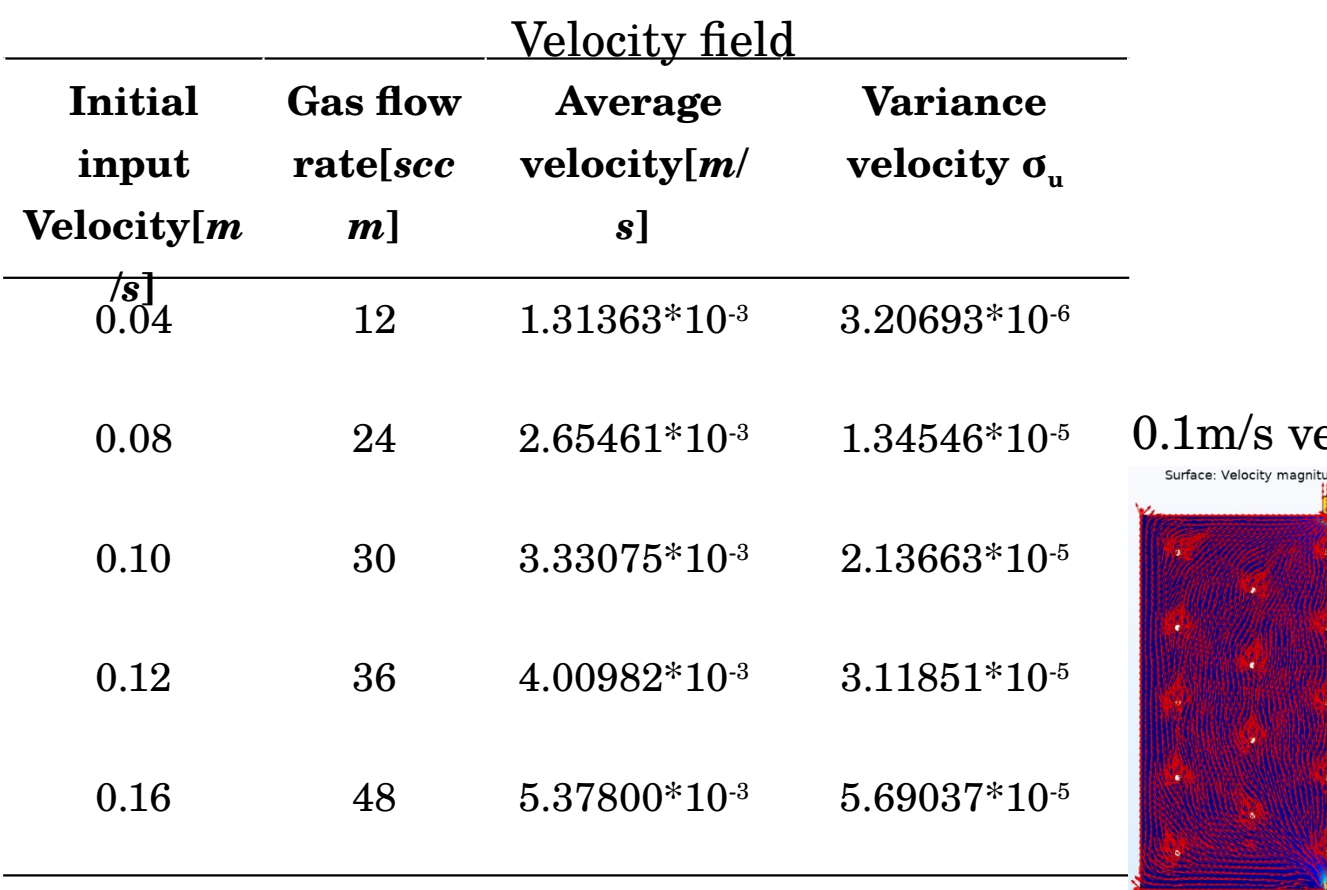

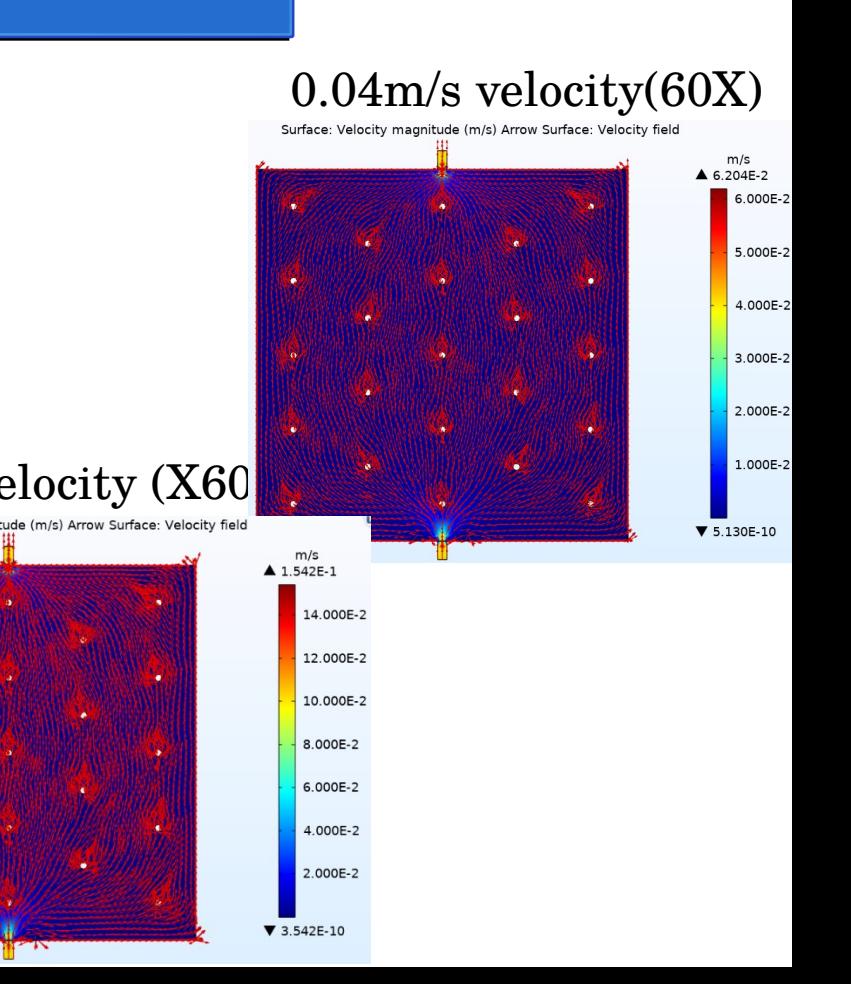

 $\Delta$  and  $\Delta$ 

## Gas Flow Simulation

#### Vorticity magnitude

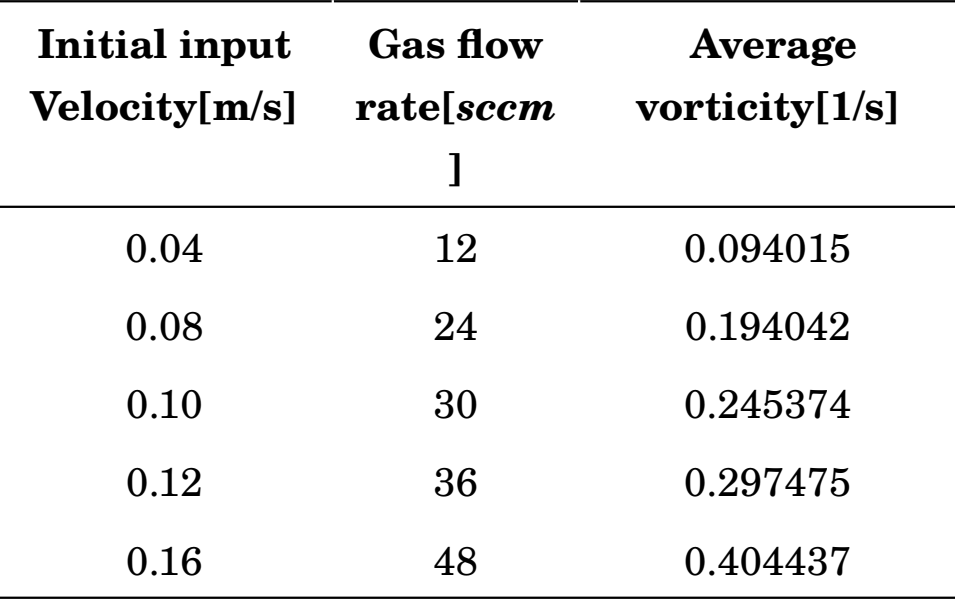

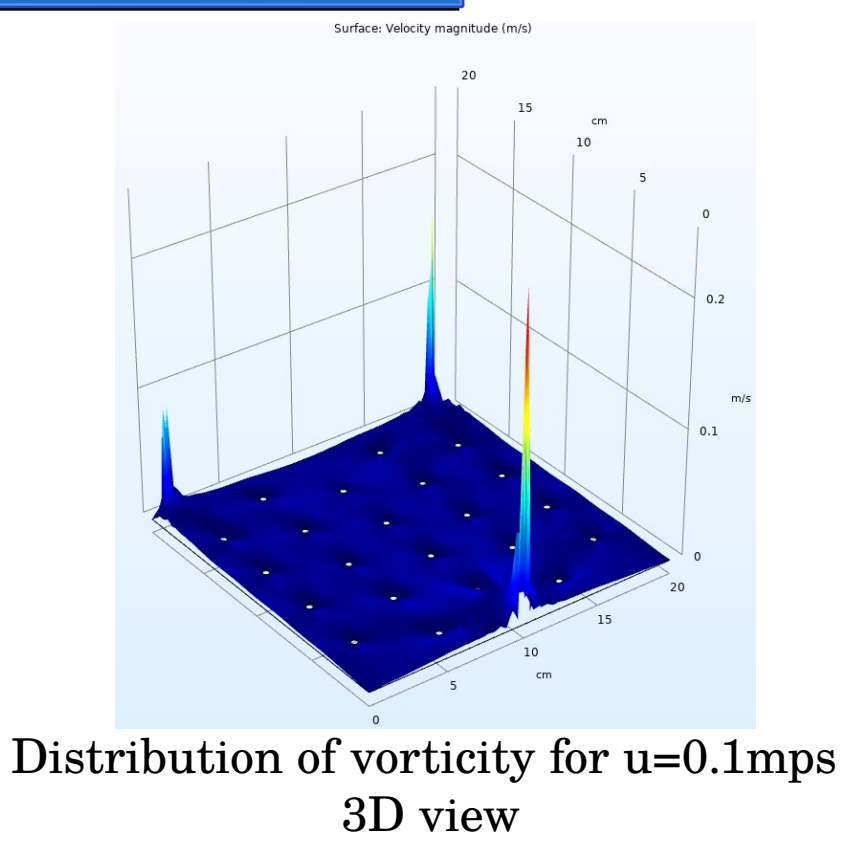

#### Simulation

- We test different configurations :
- Find the best space configurations
- Test  $50*50cm2$

Find the best number and configurations of spacers for the gas gap uniformity given the pressure and electric-field constraints.

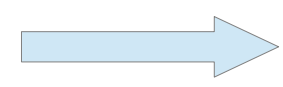

Find the best configuration for gas flow and gas gap uniformity .

## SDHCAL TB analysis

Low energy beam data analysis

- Data samples were taken at PS, May 2015
- Energy(GeV) : 2,3, 4, 5, 6, 7, 8, 9, 10, 11
- Contamination : muons , (since using electron eliminator in test beam period, the electron contamination is negligible)
- Simulation: FTF\_BIC, geant4.9.6

## SDHCAL TB analysis

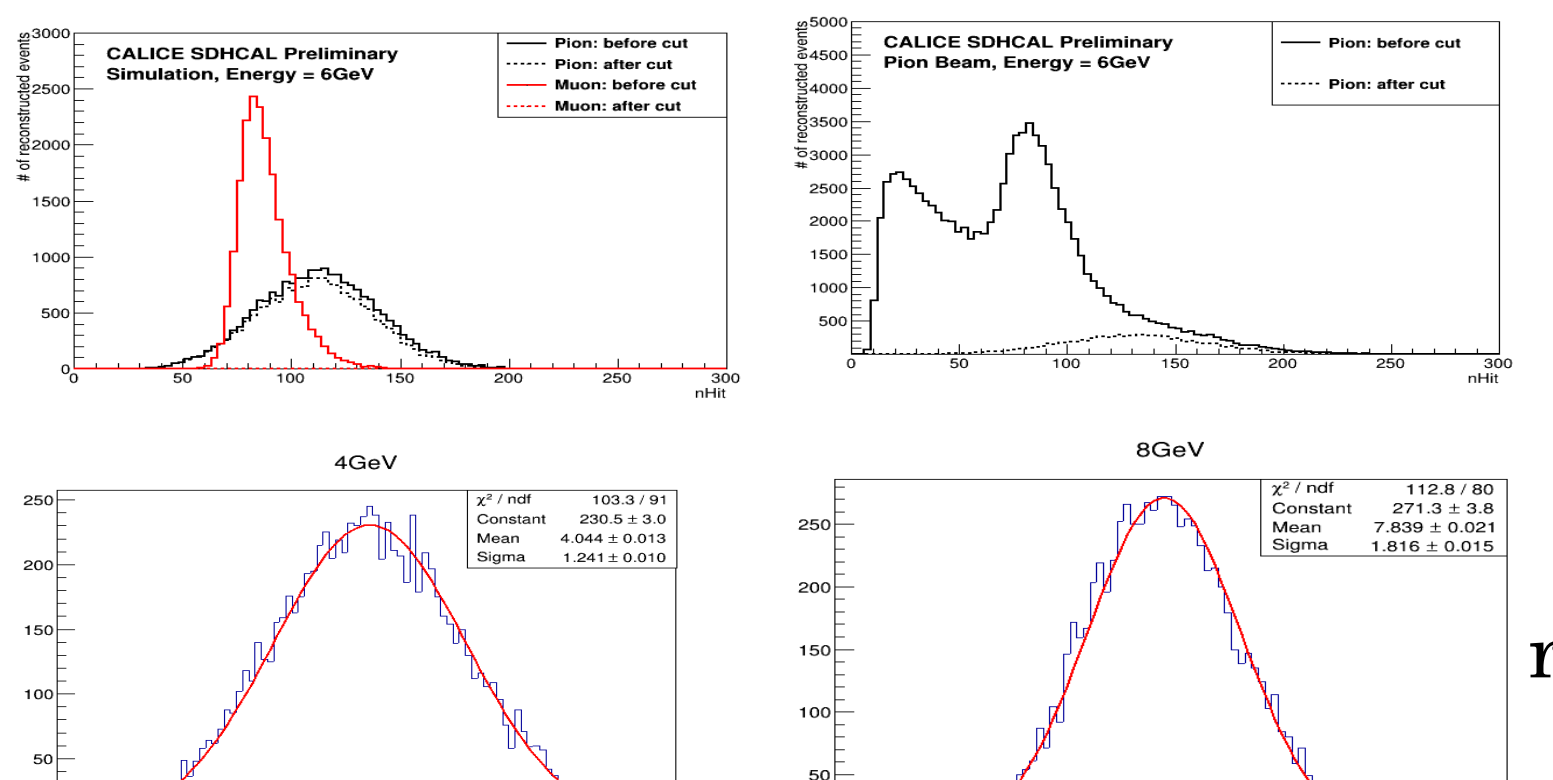

 $\mathcal{P}$ 

 $\boldsymbol{A}$ 

6

 $\overline{10}$ 

8

 $\overline{12}$ 

 $14$ 

16

6

#### Event Selection

Energy reconstruction

## SDHCAL TB analysis

#### Linearity & resolution

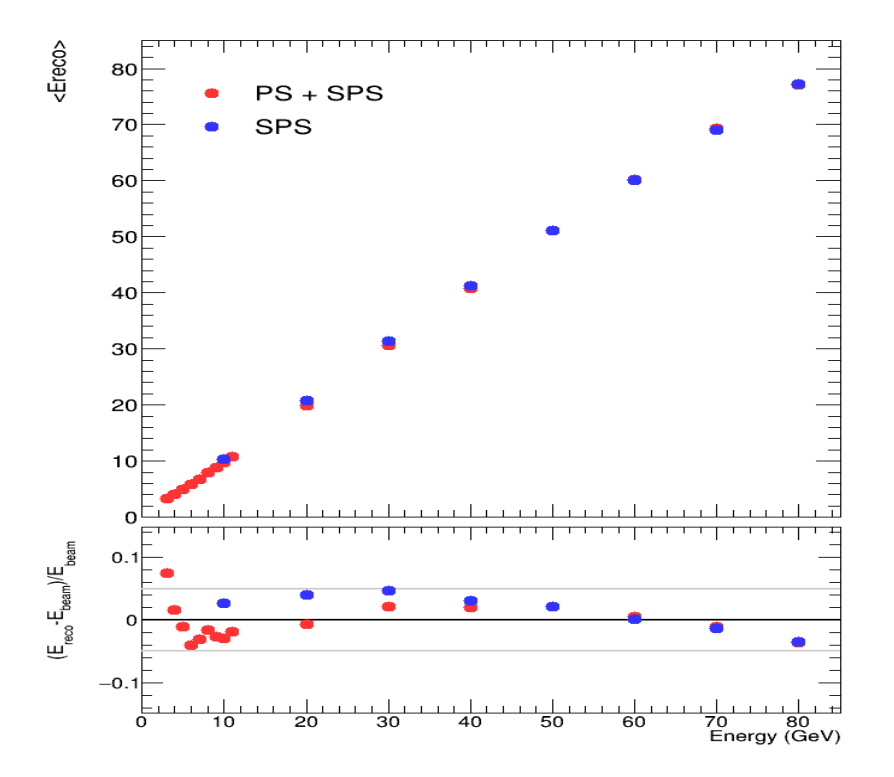

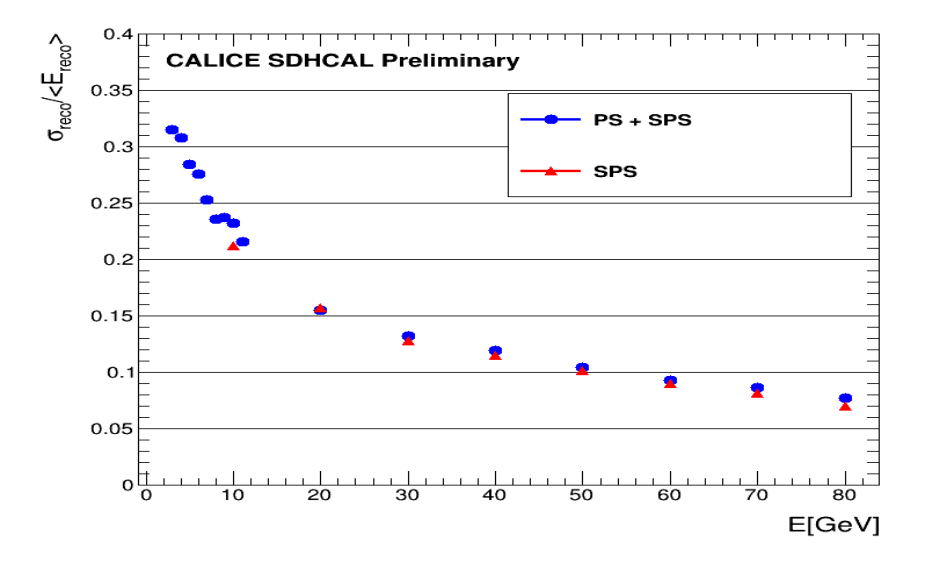

Good linearity and have nice agreement with beam data taken at SPS

# Energy reconstruction with BDTG and MLP method with π-

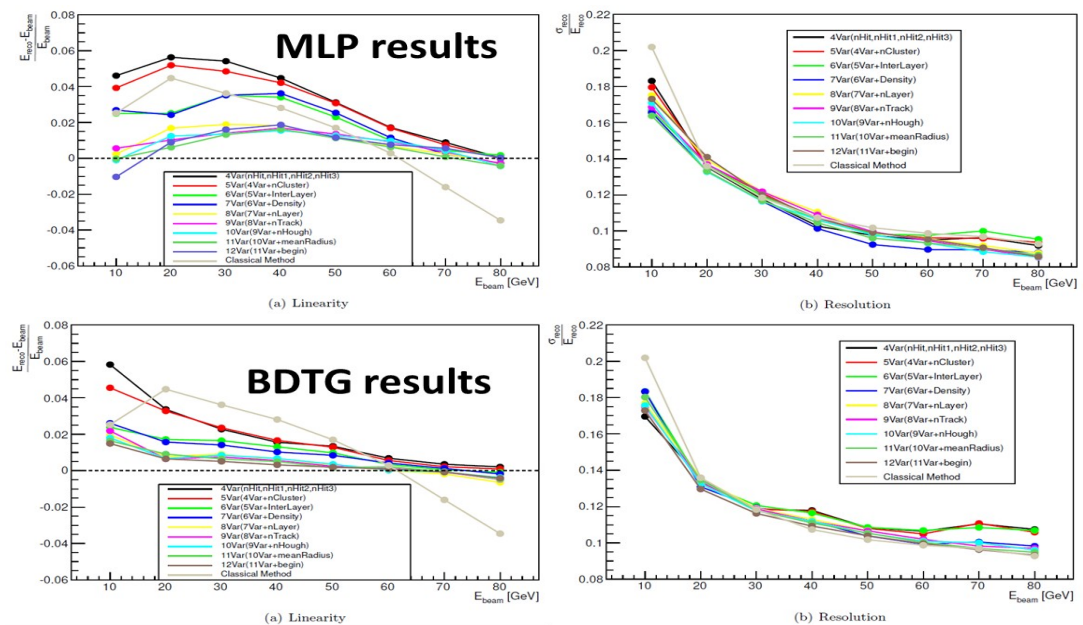

Both linearity ( $\Delta E/E_{beam}$ ) and resolution are improved by machine learning methods. In the future, we will apply these methods on data to study the energy reconstruction

This study based on CALICE SDHCAL protype J INSTRUM, 2016, 11(04): P04001.<br>The input variables are shown The input variables are shown in (CALICE-CAN-2019-001), among these variables, InterLayer, nLayer and nCluster make a significant contribution for the linearity performance.

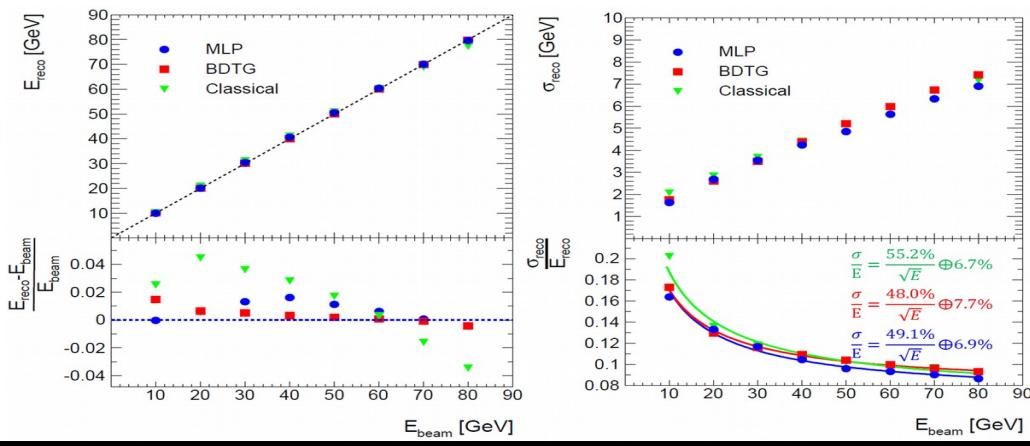

# Energy reconstruction with BDTG and MLP method with π-

**This work use below MC samples, based on CALICE SDHCAL protype.** The training samples have uniform distribution with energy range of 1-110GeV, with 457706 events. The test samples have 8 energy points (10GeV, 20GeV ... 80GeV), and each point has 20000 events. **BDTG:** Ntrees: 2000, Learning rate: 0.1, MaxDepth: 11 **MLP:** 3 hidden layers, with 7, 5, 3 neurons for corresponding hidden layer

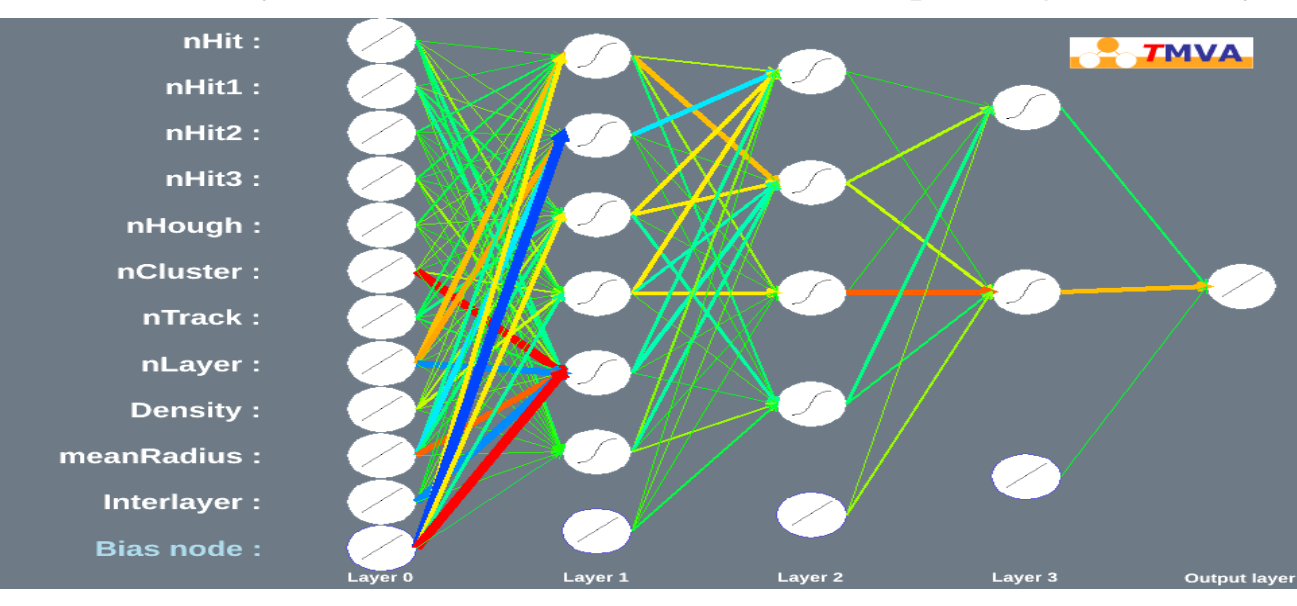

Classical method:  
\n
$$
E_{reco} = \alpha N_1 + \beta N_2 + \gamma N_3
$$
\n
$$
\alpha = \alpha_1 + \alpha_2 N_{total} +
$$
\n
$$
\alpha_3 N^2_{total}
$$
\n
$$
\beta = \beta_1 + \beta_2 N_{total} + \beta_3 N^2_{total}
$$
\n
$$
\gamma = \gamma_1 + \gamma_2 N_{total} + \gamma_3 N^2_{total}
$$
\n
$$
N_{total} = N_1 + N_2 + N_3
$$
\nBuridonV, et al. J INSTRUM, 2016,11(04):P04001.

# Input variables for BDTG and

Input variables: nHit<sub>1</sub>, nHit<sub>2</sub>, nHit<sub>3</sub>, nhit, nCluster, InteractingLayer, Density, nLayer, nTrack, nHough, meanRadius, begin. CALICE-CAN-2019-001.

InterLayer, nLayer and nCluster help to improve energy reconstruction in low energy region

InterLayer, nLayer and nCluster make a significant contribution for the linearity performance

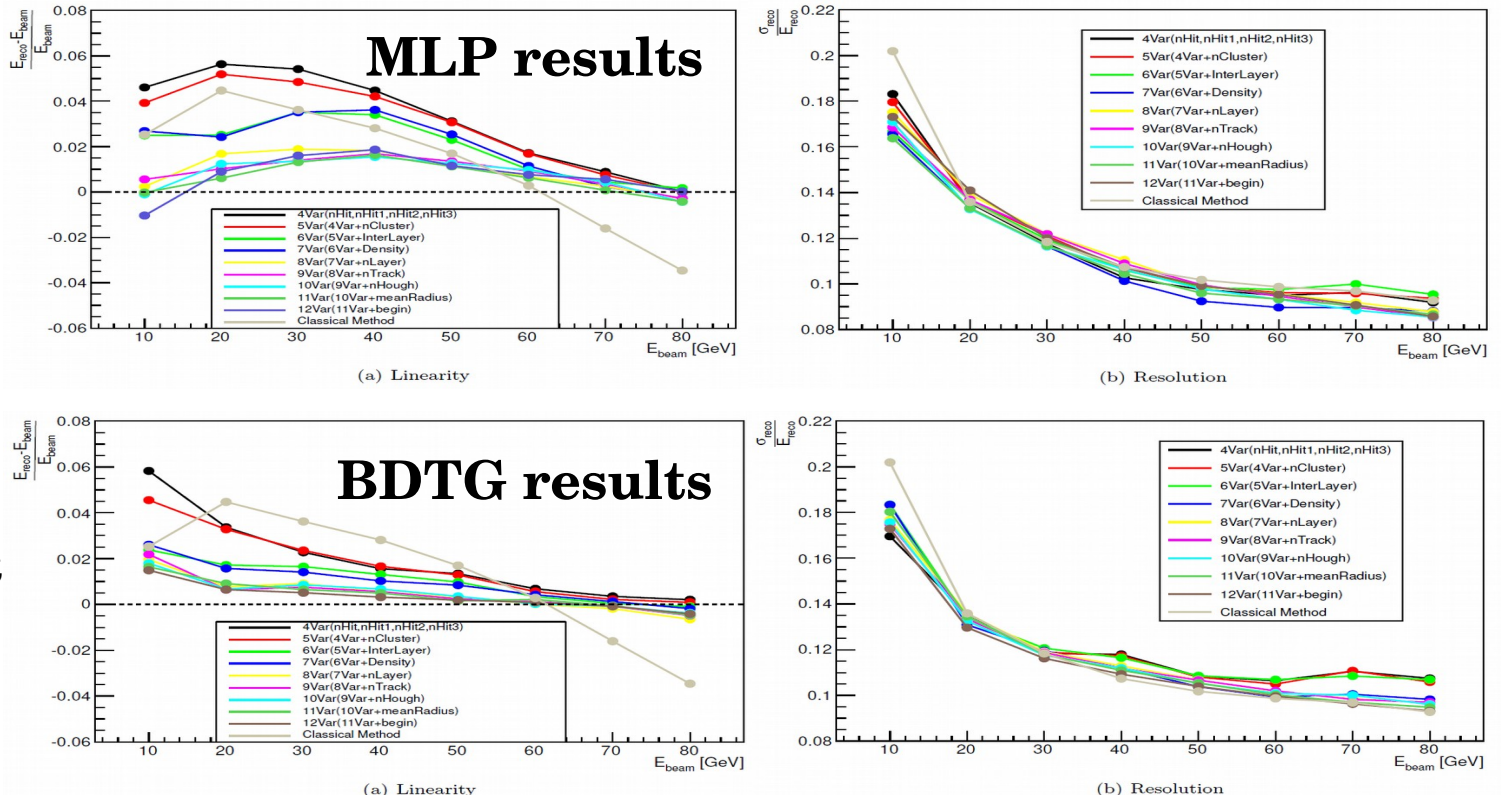

# Classical method Vs machine learning methods

Both linearity ( $\Delta E/E_{beam}$ ) and resolution are improved by machine learning methods. In the future, we will apply these methods on data to study the energy reconstruction

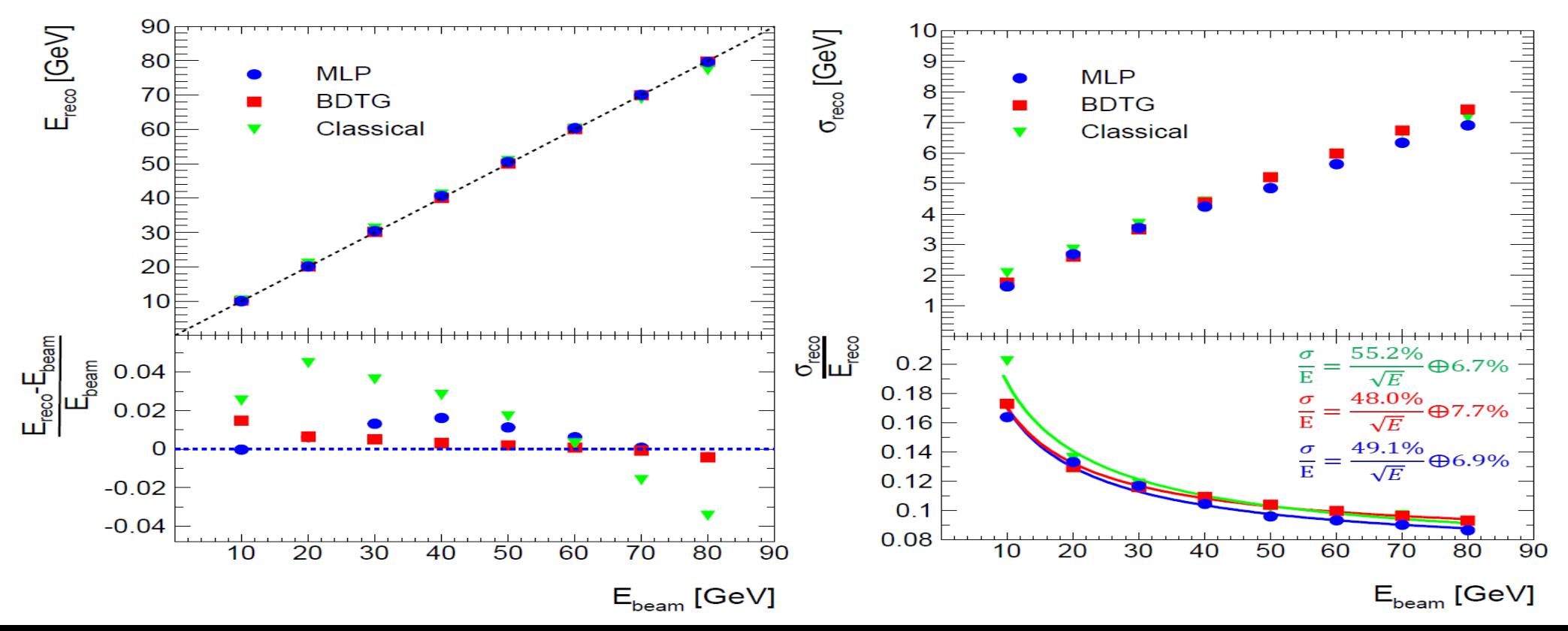